## مُتصفح كروم على Apple iOS أصبح مفتوح المصدر

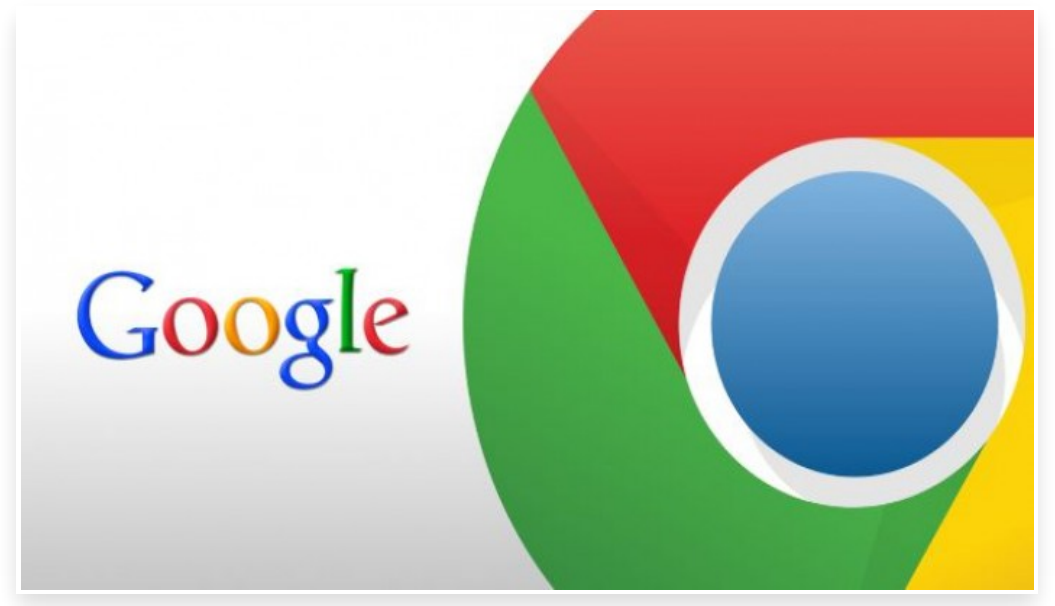

الأربعاء 1 فبراير 2017 05:02 م

تهتم قوقل بالمطورين كثيرًا، وتحاول قدر الإمكان أن تخدم متطلباتهم المُختلفة، ولهذا السبب تُعدّ الشركة من أفضل الشركات التقنية في جانب فتح مصدر تطبيقاتها وبرامجها ونشرها للمطورين للإبداع بها، وُمتصفح كروم واحد من هذه البرامج التي تفتحها الشركة للمطورين عبر مشروع Chromium Google.

لكن للأسف وبالرغم من فتح مصدر المتصفح على جميع المنصات، لم يكن مفتوحًا على منصة Apple iOS وكان تبرير قوقل الدائم أنّه من المُعقد جدًا تشغيل متصفح كروم على جهاز آبل الجوال في الأساس $\Box$ 

سبب التعقيد -طبقًا للشركة- هو أنّ جميع متصفحات iOS يجب أن تُبنى على WebKit في حين يُبنى متصفح كروم عبر Blink، لذا حتى تضم قوقل متصفح كروم على iOS إلى مشروع Chromium عليها دعم WebKit بالإضافة إلى Blink، لكن فريق متصفح كروم استطاع العمل خلال السنوات الماضية حتى يُصبح بالإمكان ضم المتصفح إلى مشروع Chromium وبالتالي تسريع تطوير المتصفح[]

مع انضمام متصفح كروم على iOS إلى مشروع Chromium نتوقع إطلاق العديد من متصفحات الطرف الثالث المبنية على كروم على منصة iOS خلال المستقبل القريب، وبالتالي العديد من المميزات الممكن الاستمتاع بها على منصة آبل